Universidade Federal Fluminense (UFF) Instituto de Matemática e Estatística (IME) Departamento de Estatística (GET)

## **Projeto de Monitoria 2015**

# **Exercícios de análise de regressão linear aplicados: uma abordagem usando o programa R**

**Monitora:** Rosana Gayer Carvalho

**Professor:** Dr. José Rodrigo de Moraes

**Universidade Federal Fluminense (UFF) Instituto de Matemática e Estatística (IME) Departamento de Estatística (GET) Disciplina:** Modelos Lineares I **Professor:** Dr. José Rodrigo de Moraes**Monitora:** Rosana Gayer Carvalho (Graduação de Estatística) **Exercícios de monitoria de Modelos Lineares I Assuntos:** Modelos de regressão linear simples e múltipla Modelo de regressão logística binária

**Exercício 1:** Considere um estudo com o objetivo de avaliar a associação entre a região brasileira (Norte, Nordeste, Sudeste, Sul e Centro-oeste) e a taxa de municípios com serviço de abastecimento de água ligados a rede geral de distribuição para os estados brasileiros. Considerando a saída do R fornecida abaixo, responda as seguintes questões:

```
> summary(modelo)
```

```
Call: 
lm(formula = base$Taxaabast ~ base$Reg_Norte + base$Reg_Nordeste +  base$Reg_Sudeste + base$Reg_Sul)
```
Residuals:

Min 1Q Median 3Q Max -0.063000 -0.000333 0.002667 0.009667 0.014000

Coefficients:

 Estimate Std. Error t value Pr(>|t|)  $\leq 2e-16$  \*\*\*  $(Intercept)$  0.996500 0.009125 109.203 base\$Reg\_Norte -0.010500 0.011439 -0.918 0.369 0.580 base\$Reg\_Nordeste -0.006167 0.789 base\$Reg\_Sudeste 0.003500 0.012905 0.271 0.789 0.934 base\$Reg\_Sul --- Signif. codes: 0 '\*\*\*' 0.001 '\*\*' 0.01 '\*' 0.05 '.' 0.1 ' ' 1

Residual standard error: 0.01825 on 22 degrees of freedom Multiple R-squared: 0.08795, Adjusted R-squared: -0.07788 F-statistic: 0.5304 on 4 and 22 DF, p-value: 0.7147

- a) Qual modelo foi utilizado para estabelecer a associação entre essas variáveis? Qual a variável explicativa e a variável resposta do modelo? Qual o número de estados considerados na modelagem?
- b) Represente a equação do modelo teórico, descrevendo todos os seus termos e variáveis, no contexto do problema.
- c) Interprete as estimativas dos parâmetros do modelo no contexto do problema.
- d) Avalie a significância da associação entre a região e a taxa municipal com serviços de abastecimento de água ligados a rede geral de distribuição. Justifique a sua resposta.

**Exercício 2:** Considerando os dados do IBGE avalie a existência de relação entre a densidade demográfica (hab/km<sup>2</sup>) e o indicador de desenvolvimento humano (IDH) dos 92 municípios do Estado do Rio de Janeiro. Os dados se encontram na Tabela 1:

Tabela 1: Dados sobre o IDH, População (em habitantes) em 2010, Área (em km<sup>2</sup>) dos municípios do Estado do Rio de Janeiro.

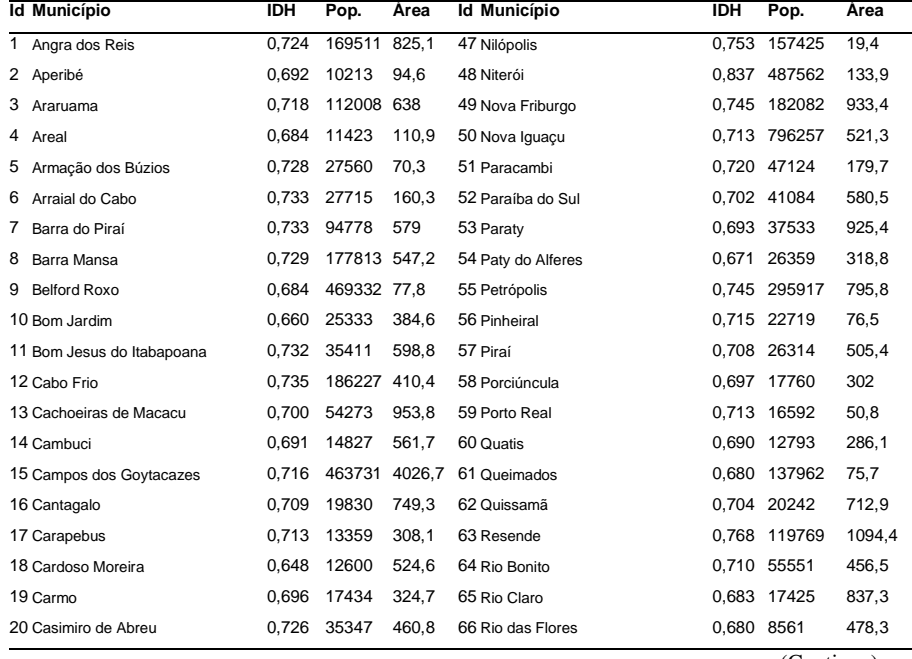

(Continua)

3

**Tabela 1** (Continuação): Dados sobre o IDH, População (em habitantes) em 2010, Área (em km<sup>2</sup>) dos municípios do Estado do Rio de Janeiro.

| <b>Id Município</b>            | <b>IDH</b> | Pop.         | Area          | <b>Id Município</b>            | <b>IDH</b> | Pop.         | Area   |
|--------------------------------|------------|--------------|---------------|--------------------------------|------------|--------------|--------|
| 21 Comendador Levy Gasparian   | 0.685      | 8180         | 106,9         | 67 Rio das Ostras              | 0.773      | 105676       | 229    |
| 22 Conceição de Macabu         | 0.712      | 21211        | 347.3         | 68 Rio de Janeiro              | 0.799      | 6320446      | 1197.5 |
| 23 Cordeiro                    | 0.729      | 20430        | 116,4         | 69 Santa Maria Madalena        |            | 0,668 10321  | 814,8  |
| 24 Duas Barras                 | 0.659      | 10930        | 375.1         | 70 Santo Antônio de Pádua      |            | 0,718 40589  | 603,4  |
| 25 Duque de Caxias             | 0.711      | 855048       | 467.6         | 71 São Fidélis                 |            | 0,691 37543  | 1031,6 |
| 26 Engenheiro Paulo de Frontin | 0,722      | 13237        | 132,9         | 72 São Francisco Itabapoana    |            | 0,639 41354  | 1122,4 |
| 27 Guapimirim                  | 0.698      | 51483        | 360,8         | 73 São Gonçalo                 |            | 0,739 999728 | 247,7  |
| 28 Iguaba Grande               | 0,761      | 22851        | 52            | 74 São João da Barra           |            | 0,671 32747  | 455    |
| 29 Itaboraí                    | 0.693      | 218008 430,4 |               | 75 São João de Meriti          |            | 0,719 458673 | 35,2   |
| 30 Itaguaí                     | 0,715      | 109091 275,9 |               | 76 São José de Ubá             | 0,652 7003 |              | 250,3  |
| 31 Italva                      | 0,688      | 14063        | 293,8         | 77 São José do Vale do R.Preto |            | 0,660 20251  | 220,3  |
| 32 Itaocara                    | 0.713      | 22899        | 431,3         | 78 São Pedro da Aldeia         |            | 0,712 87875  | 332,8  |
| 33 Itaperuna                   | 0.730      | 95841        | 1105,3        | 79 São Sebastião do Alto       |            | 0,646 8895   | 397,9  |
| 34 Itatiaia                    | 0,737      | 28783        | 245,2         | 80 Sapucaia                    |            | 0.675 17525  | 541,2  |
| 35 Japeri                      | 0.659      | 95492        | 81,9          | 81 Saquarema                   |            | 0,709 74234  | 353,6  |
| 36 Laje do Muriaé              | 0.668      | 7487         | 250           | 82 Seropédica                  |            | 0,713 78186  | 283,8  |
| 37 Macaé                       | 0.764      |              | 206728 1216,9 | 83 Silva Jardim                |            | 0,654 21349  | 937,6  |
| 38 Macuco                      | 0,703      | 5269         | 77,7          | 84 Sumidouro                   |            | 0,611 14900  | 395,5  |
| 39 Magé                        | 0,709      | 227322 388,5 |               | 85 Tanguá                      |            | 0.654 30732  | 145,5  |
| 40 Mangaratiba                 | 0,753      | 36456        | 356,4         | 86 Teresópolis                 |            | 0,730 163746 | 770,6  |
| 41 Maricá                      | 0.765      | 127461       | 362,6         | 87 Trajano de Moraes           |            | 0,667 10289  | 589,8  |
| 42 Mendes                      | 0,736      | 17935        | 97            | 88 Três Rios                   |            | 0,725 77432  | 326,8  |
| 43 Mesquita                    | 0,737      | 168376 39,1  |               | 89 Valença                     |            | 0,738 71843  | 1304,8 |
| 44 Miguel Pereira              | 0.745      | 24642        | 289,2         | 90 Varre-Sai                   |            | 0,659 9475   | 190,1  |
| 45 Miracema                    | 0.713      | 26843        | 304,5         | 91 Vassouras                   |            | 0.714 34410  | 538,1  |
| 46 Natividade                  | 0,730      | 15082        | 386,7         | 92 Volta Redonda               |            | 0,771 257803 | 182,5  |

### Pede-se:

a) Calcule a densidade demográfica para cada município, construa e analise o gráfico de dispersão entre a densidade demográfica e o IDH, e calcule o coeficiente de correlação linear de Pearson.

b) Represente e ajuste um modelo de regressão linear simples para avaliar se existe relação significativa entre a densidade demográfica e o IDH. Use o teste F ou o Teste T, considerando o nível de significância de α=5%. **OBS:** *Para o teste adotado por você, defina: 1) Hipóteses a serem testadas; 2) Estatística de teste; 3) Região crítica (RC); e 4) Tomada de decisão (inclusive no contexto do problema).*

c) Interprete as estimativas pontuais dos parâmetros do modelo ajustado na letra (b) no contexto do problema. Pode-se concluir que municípios com alta densidade demográfica tendem a possuir maior grau de desenvolvimento humano? Justifique a sua resposta.

d) Avalie se as hipóteses de normalidade e homocedasticidade dos erros são satisfeitas usando métodos gráficos.

e) Aplique o logaritmo (neperiano) da variável "densidade demográfica", construa o gráfico de dispersão entre o logaritmo da densidade demográfica e o IDH, e calcule o coeficiente de correlação linear de Pearson.

f) Ajuste um novo modelo de regressão linear simples para avaliar se existe relação significativa entre o logaritmo (neperiano) da densidade demográfica e o IDH, e verifique agora se ambas as hipóteses de normalidade e homocedasticidade dos erros foram satisfeitas. g) Qual modelo você escolheria? Justifique a sua resposta.

**Exercício 3:** Os dados sobre o valor da produção (em R\$ 1.000) de banana (cacho) e a área destinada a colheita (em hectares) para 26 estados brasileiros, são apresentados na Tabela 2. **Tabela 2:** Produção (em R\$ 1.000) de banana (cacho) e área destinada à colheita (em hectares).

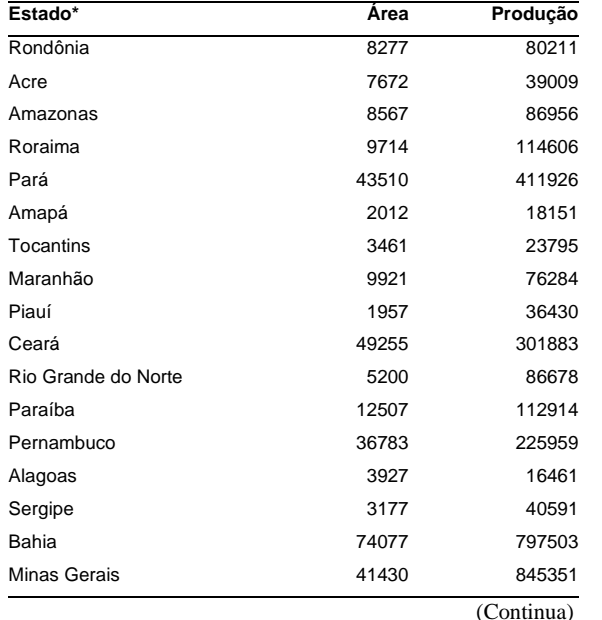

**Tabela 2** (Continuação): Produção (em R\$ 1.000) de banana (cacho) e área destinada à colheita (em hectares).

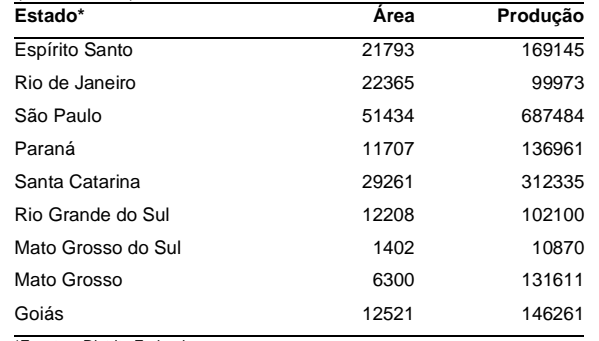

\*Exceto o Distrito Federal

**Fonte:** IBGE, Diretoria de Pesquisas, Coordenação de Agropecuária, Produção Agrícola Municipal 2013.

a) Faça o gráfico de dispersão e calcule o coeficiente de correlação linear de Pearson entre o valor da produção e a área destinada a colheita.

b) Ajuste um modelo de regressão linear normal para explicar a variabilidade dos valores da produção de banana, a partir da área destinada a colheita. Avalie a significância dos parâmetros do modelo e as hipóteses de normalidade e homocedasticidade dos erros. Qual a sua conclusão? c) Aplique o *teste de White* (α=5%), para confirmar se há violação ou não da hipótese de homocedasticidade para o modelo ajustado na letra (b). *OBS: Para o teste adotado por você, defina: 1) Hipóteses a serem testadas; 2) Estatística de teste; 3) Região crítica (RC); e 4) Tomada de decisão (inclusive no contexto do problema).*

d) No caso de presença de heterocedasticidade, faça alguma correção para contornar tal violação e interprete as estimativas pontuais dos parâmetros do modelo em termos das variáveis originais. Mostre por meio de métodos gráficos que a hipótese de homocedasticidade e normalidade são aproximadamente satisfeitas.

**Exercício 4:** Considerando os dados do Censo Agropecuário 2006 do IBGE sobre as despesas totais realizadas pelos estabelecimentos (em R\$ 1.000) e a quantidade de estabelecimentos agropecuários nos municípios fluminenses (Tabela 3). Na despesa total estão incluídas aquelas despesas provenientes: do arrendamento de terras, da contratação de serviços, dos salários pagos em dinheiro ou produtos para pessoas da família (inclusive 13º, férias e encargos), salários pagos em dinheiro ou produtos para empregados (inclusive 13º, férias e encargos), adubos, corretivos do solo, sementes e mudas, agrotóxicos, armazenamento da produção,

transporte da produção, compras de animais, medicamentos para animais, sal e rações, entre outros tipos de despesas.

a) Construa um gráfico apropriado para representar a relação entre a despesa total e o número de estabelecimentos agropecuários nos municípios fluminenses. Faça a análise gráfica.

b) Ajuste e represente o modelo de regressão linear normal para explicar a variabilidade das despesas totais em cada município, a partir do número de estabelecimentos agropecuários. Avalie a significância individual dos parâmetros do modelo, a qualidade global do ajuste e as hipóteses básicas do modelo.

c) Caso exista violação de alguma das hipóteses, identifique-a e proponha um novo modelo estatístico a ser ajustado aos dados observados. **Sugestão:** Utilize X\*=log(Estab) e Y\*=log(Despesa).

d) Ajuste e represente o modelo proposto na letra (c), avalie a significância individual dos parâmetros do modelo e a qualidade global do ajuste; e verifique se todas as hipóteses básicas do modelo foram satisfeitas.

e) Com base no modelo ajustado na letra (d), escreva o modelo em função das variáveis originais.

**Tabela 3:** Despesa total (em R\$1.000) e número de estabelecimentos agropecuários nos municípios fluminenses.

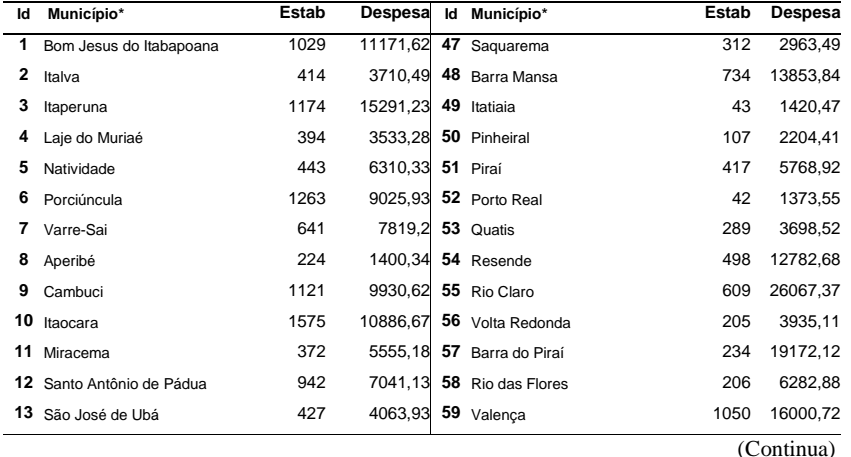

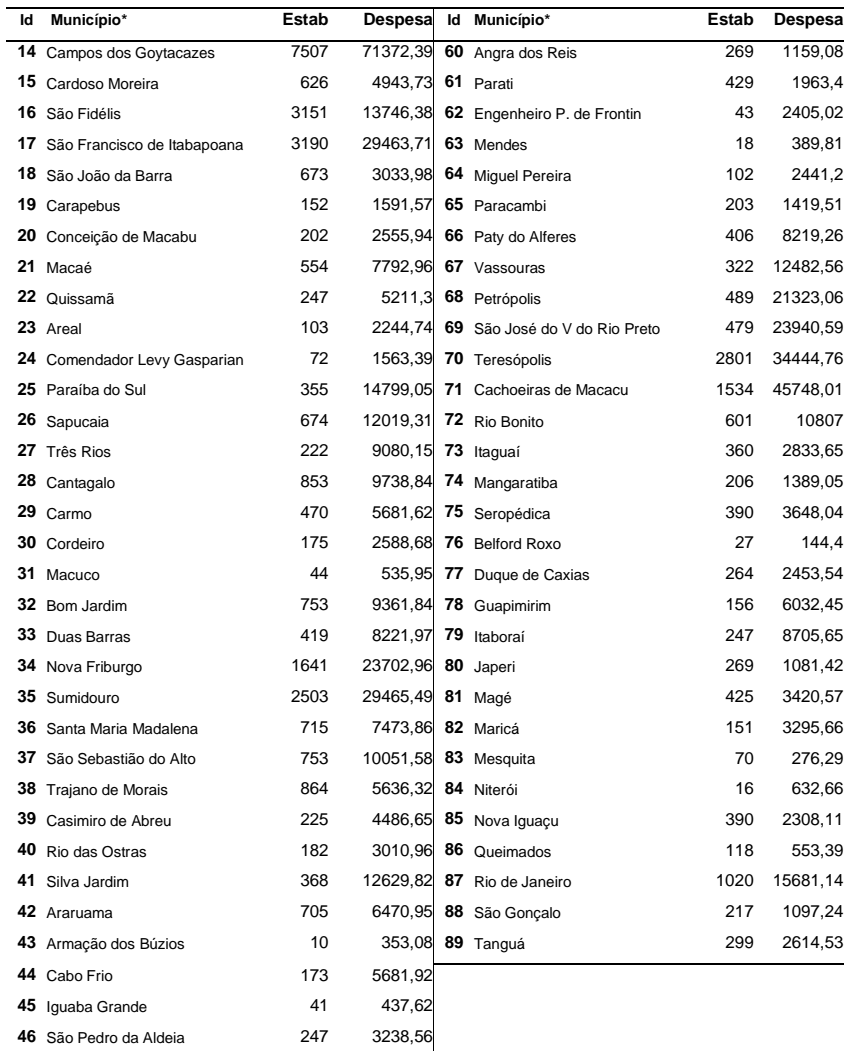

\* Nilópolis, São João de Meriti e Arraial do Cabo não apresentaram informações para pelo menos uma das variáveis. **Fonte:**IBGE, Censo Agropecuário 2006.

**Exercício 5:** Considerando os dados do Censo Agropecuário 2006 do IBGE (Tabela 4) sobre a quantidade vendida (1.000 frutos), o número de pés colhidos (1.000 pés) e a área colhida (em hectares - ha) de coco-da-baía para cada município fluminense**,** responda os itens a seguir:

a) Faça os gráficos de dispersão para avaliar a relação entre as variáveis explicativas "pés colhidos" e "área colhida" com a variável resposta "Q\_vendida".

b) Ajuste um modelo de regressão linear considerando as duas variáveis simultaneamente e avalie a existência de multicolinearidade, usando métodos gráficos e medidas estatísticas. Para o modelo selecionado usando o teste T de significância individual (α=5%), verifique se a hipótese de normalidade é violada através do *teste de Kolmogorov-Smirnov* ou *teste de Shapiro-Wilk* e o *QQ-Plot* dos resíduos estudentizados do modelo.

c) Caso ocorra violação da hipótese de normalidade, faça transformações nos dados e ajuste e represente um novo modelo. **Sugestão:** *Use a transformação logarítmica (base 10) para todas as variáveis consideradas no estudo*. Avalie a significância dos parâmetros do modelo usando o Teste T de significância individual ( $\alpha = 5\%$ ) e interprete as estimativas dos parâmetros do modelo.

d) Verifique se a hipótese de normalidade do novo modelo é satisfeita através do *teste deKolmogorov-Smirnov* ou *teste de Shapiro-Wilk* e o *QQ-Plot* dos resíduos estudentizados do novo modelo. Justifique sua resposta. Calcule alguma medida de qualidade do ajuste, e interprete-a no contexto do problema.

**Tabela 4:** Dados sobre quantidade e colheita de coco-da-baía para n=39 municípios do Estado do Rio de Janeiro que possuíam estabelecimentos com mais de 50 pés existentes de coco-dabaía.

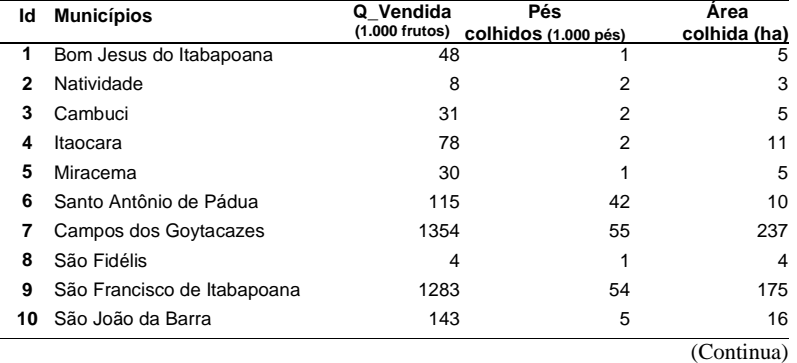

**Tabela 4** (Continuação): Dados sobre quantidade e colheita de coco-da-baía para n=39 municípios do Estado do Rio de Janeiro que possuíam estabelecimentos com mais de 50 pés existentes de coco-da-baía.

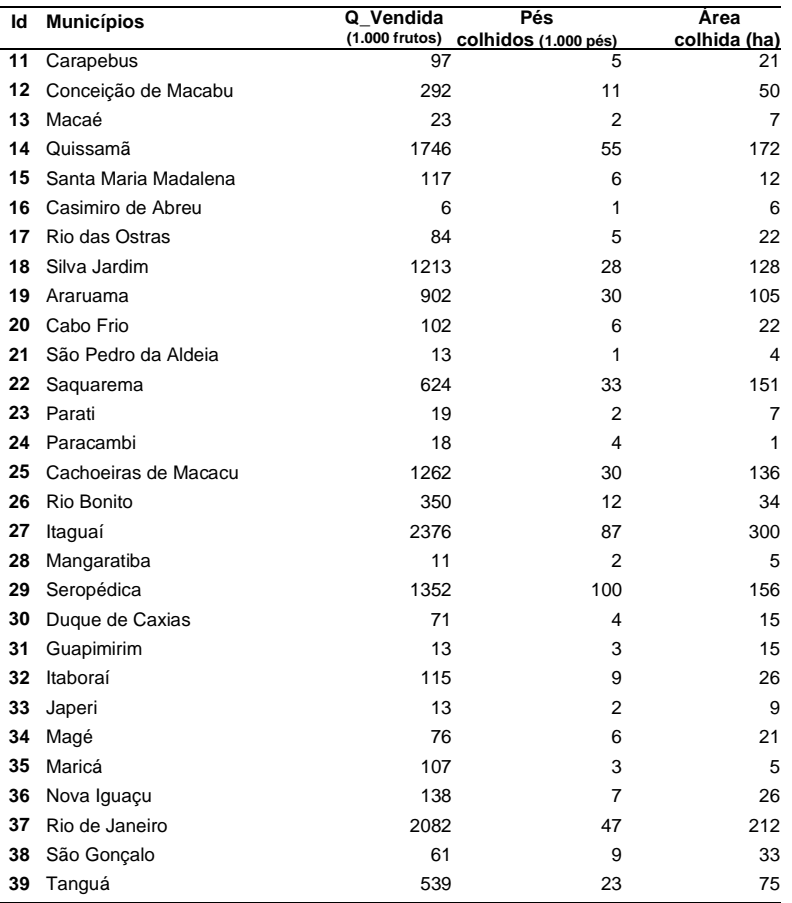

**Fonte:** IBGE, Censo Agropecuário 2006

**Exercício 6:** Os dados disponibilizados neste exercício são provenientes da Diretoria de Pesquisas, Coordenação de Agropecuária, Produção Agrícola Municipal 2007 do IBGE (Tabela 5). Tais dados se referem as seguintes variáveis em nível municipal: área colhida (ha), quantidade produzida (em toneladas) e valor da produção (em R\$ 1.000) de milho (em grãos):

**Tabela 5:** Dados sobre área colhida (hectares - ha), quantidade produzida (em toneladas) e valor da produção de milho (em grãos) para 55 municípios fluminense com produção de milho.

| ld             | Município                   | Área colhida<br>(hectares) | Quantidade produzida<br>(toneladas) | Valor<br>(R\$ 1.000) |
|----------------|-----------------------------|----------------------------|-------------------------------------|----------------------|
| 1              | Aperibé                     | 45                         | 90                                  | 45                   |
| $\overline{2}$ | Araruama                    | 112                        | 173                                 | 52                   |
| 3              | Areal                       | 40                         | 80                                  | 28                   |
| 4              | Barra Mansa                 | 40                         | 72                                  | 22                   |
| 5              | Bom Jardim                  | 92                         | 312                                 | 112                  |
| 6              | Bom Jesus do Itabapoana     | 1000                       | 2000                                | 1000                 |
| 7              | Cabo Frio                   | 8                          | 8                                   | 4                    |
| 8              | Cambuci                     | 560                        | 1120                                | 560                  |
| 9              | Campos dos Goytacazes       | 558                        | 837                                 | 167                  |
| 10             | Cantagalo                   | 150                        | 540                                 | 180                  |
| 11             | Carapebus                   | 6                          | 10                                  | 4                    |
| 12             | Cardoso Moreira             | 368                        | 625                                 | 156                  |
| 13             | Carmo                       | 225                        | 675                                 | 243                  |
| 14             | Casimiro de Abreu           | 50                         | 116                                 | 46                   |
| 15             | Comendador Levy Gasparian   | 15                         | 36                                  | 21                   |
| 16             | Cordeiro                    | 80                         | 160                                 | 58                   |
| 17             | Duas Barras                 | 240                        | 720                                 | 269                  |
| 18             | Itaboraí                    | 45                         | 70                                  | 34                   |
| 19             | Italva                      | 320                        | 730                                 | 438                  |
| 20             | Itaocara                    | 200                        | 400                                 | 200                  |
| 21             | Itaperuna                   | 1800                       | 3600                                | 1260                 |
| 22             | Itatiaia                    | 25                         | 70                                  | 39                   |
| 23             | Laje do Muriaé              | 40                         | 72                                  | 24                   |
| 24             | Macaé                       | 200                        | 600                                 | 180                  |
| 25             | Macuco                      | 12                         | 36                                  | 12                   |
| 26             | Magé                        | 30                         | 60                                  | 9                    |
| 27             | Miracema                    | 280                        | 812                                 | 406                  |
| 28             | Natividade                  | 234                        | 561                                 | 292                  |
| 29             | Nova Friburgo               | 35                         | 87                                  | 32                   |
| 30             | Paraíba do Sul              | 115                        | 325                                 | 114                  |
| 31             | Porciúncula                 | 180                        | 450                                 | 189                  |
| 32             | Porto Real                  | 30                         | 84                                  | 46                   |
| 33             | Quatis                      | 20                         | 50                                  | 15                   |
| 34             | Quissamã                    | 100                        | 150                                 | 53                   |
| 35             | Resende                     | 160                        | 448                                 | 233                  |
| 36             | Rio Bonito                  | $\overline{\mathbf{4}}$    | 6                                   | $\overline{2}$       |
| 37             | Rio Claro                   | 150                        | 240                                 | 72                   |
| 38             | Rio das Flores              | 20                         | 48                                  | 38                   |
| 39             | Rio das Ostras              | 30                         | 60                                  | 30                   |
| 40             | Santa Maria Madalena        | 140                        | 182                                 | 62                   |
| 41             | Santo Antônio de Pádua      | 202                        | 444                                 | 222                  |
| 42             | São Fidélis                 | 231                        | 300                                 | 125                  |
| 43             | São Francisco de Itabapoana | 100                        | 150                                 | 62                   |
| 44             | São José de Ubá             | 400                        | 1400                                | 700                  |
| 45             | São Pedro da Aldeia         | 5                          | 6                                   | 3                    |
|                |                             |                            |                                     | (Continua)           |

**Tabela 5** (Continuação): Dados sobre área colhida (hectares - ha), quantidade produzida (em toneladas) e valor da produção de milho (em grãos) para 55 municípios fluminense com produção de milho.

| Id | <b>Município</b>      | Area colhida<br>(hectares) | Quantidade produzida<br>(toneladas) | Valor<br>(R\$ 1.000) |
|----|-----------------------|----------------------------|-------------------------------------|----------------------|
| 46 | São Sebastião do Alto | 450                        | 1125                                | 383                  |
| 47 | Sapucaia              | 75                         | 180                                 | 63                   |
| 48 | Saquarema             | 15                         | 16                                  | 7                    |
| 49 | Silva Jardim          | 18                         | 36                                  | 11                   |
| 50 | Sumidouro             | 190                        | 646                                 | 240                  |
| 51 | Trajano de Morais     | 150                        | 375                                 | 131                  |
| 52 | Três Rios             | 30                         | 66                                  | 20                   |
| 53 | Varre-Sai             | 520                        | 1092                                | 546                  |
| 54 | Vassouras             | 25                         | 60                                  | 33                   |
| 55 | Volta Redonda         | 10                         | 20                                  | 6                    |

a) Calcule o rendimento médio de milho (kg/ha) para cada município usando a expressão abaixo:

$$
Rend_{medio} = \frac{(Qde \, produzida * 1000)}{\text{Área colhida}}
$$

 b) Construa um gráfico de dispersão entre o rendimento médio de milho (Kg/ha) e o valor da produção de milho (em R\$ 1.000). Faça a análise gráfica.

c) Ajuste um modelo de regressão linear para explicar a variabilidade dos valores da produção de milho. Avalie a significância dos parâmetros do modelo usando o teste T ( $\alpha$ =5%), e a hipótese de normalidade usando método gráfico.

d) Caso ocorra violação da hipótese de normalidade, faça alguma transformação na variável resposta e ajuste um novo modelo. **Sugestão:** *Use a transformação logarítmica (base e)*. Avalie a significância dos parâmetros desse modelo e interprete as estimativas pontuais.

e) Calcule e interprete alguma medida de qualidade do ajuste, e verifique se as hipóteses básicas do modelo estão satisfeitas.

**Exercício 7:** Os dados disponibilizados neste exercício são provenientes da Diretoria de Pesquisas, Coordenação de Agropecuária, Produção Agrícola Municipal 2007 do IBGE. Tais dados se referem as seguintes variáveis referentes a municípios selecionados do Estado do Rio de Janeiro: rendimento médio de feijão (kg/ha) e valor da produção (em R\$1.000) de feijão (em grãos). Considerando a saída do R-Studio fornecida abaixo, responda as seguintes questões:

13

#### > summary(modelo)

Call: lm(formula = base\$Valor ~ base\$Rend)

#### Residuals:

 Min 1Q Median 3Q Max -59.44 -46.79 4.71 21.94 89.09 89.09

#### Coefficients:

![](_page_6_Picture_108.jpeg)

Residual standard error: 54.53 on 7 degrees of freedom Multiple R-squared: 0.9098, Adjusted R-squared: 0.8969 F-statistic: 70.59 on 1 and 7 DF, p-value: 6.658e-05

![](_page_6_Figure_8.jpeg)

*Figura. Gráfico de dispersão entre o rendimento médio de feijão (em Kg/ha) e o valor da produção de feijão (em R\$1.000).* 

![](_page_6_Figure_10.jpeg)

*Figura. Gráfico de dispersão entre o valor estimado da produção de feijão (em R\$1.000) e os resíduos estudentizados do modelo.* 

![](_page_6_Figure_12.jpeg)

*Figura. QQ plot dos resíduos estudentizados do modelo.* 

#### > shapiro.test(res student)

Shapiro-Wilk normality test

data: res\_student W = 0.9412, p-value = 0.5946

a) Analise o gráfico de dispersão entre o rendimento médio de feijão (Kg/ha) e o valor da produção de feijão (em R\$ 1.000).

b) Represente o modelo de regressão linear ajustado para explicar a variabilidade dos valores da produção de feijão. Obtenha e interprete o IC de 95% para os parâmetros do modelo e avalie a significância dos parâmetros do modelo usando o teste T ( $\alpha$ =5%) descrevendo todas as etapas do teste. **OBS:** *1) Hipóteses a serem testadas; 2) Estatística de teste; 3) Região crítica (RC); e 4) Tomada de decisão (inclusive no contexto do problema).* 

c) Construa a tabela ANOVA e interprete todos os seus componentes.

d) Cheque se as hipóteses básicas do modelo são satisfeitas. Justifique com base nos métodos gráficos. Para avaliar a hipótese de normalidade utilize também o teste de Shapiro-Wilk.

e) Interprete as estimativas pontuais dos parâmetros do modelo ajustado e calcule e interprete o coeficiente de determinação do modelo.

**Exercício 8:** Um estudo dirigido aos municípios brasileiros levantou informação sobre a ocorrência ou não de desastres naturais ocasionados por escorregamentos ou deslizamentos de encostas. Essa informação sobre ocorrência de desastres, bem como as grandes regiões brasileiras e o tamanho populacional para 5.298 municípios brasileiros se encontram no arquivo *"deslizamento.sav"*.

![](_page_7_Picture_191.jpeg)

- a) Qual modelo você utilizaria para estimar a chance de ocorrência de desastres oriundos de escorregamentos ou deslizamentos de encostas, a partir das variáveis grandes regiões brasileiras e tamanho populacional? Justifique a sua resposta e represente o modelo descrevendo todos os seus termos e variáveis, no contexto do problema.
- b) Ajuste o modelo representado no item a) e avalie a significância individual dos parâmetros do modelo, usando o teste de Wald, considerando o nível de significância de 5%. Interprete as estimativas dos parâmetros do modelo.
- c) Avalie a capacidade preditiva do modelo. Calcule a taxa global de classificações corretas e os valores de sensibilidade e especificidade (considerando ponte de corte 0,5).

**Exercício 9:** Para 5.426 municípios brasileiros levantou-se informação sobre a ocorrência ou não de desastres naturais ocasionados por enchentes ou inundações nos últimos 5 anos. Além da informação sobre ocorrências de enchentes, encontra-se no arquivo *"inundações.sav"* a identificação da região geográfica a qual o município pertence e o tamanho populacional.

![](_page_7_Picture_192.jpeg)

a) Qual modelo você utilizaria para estimar a chance de ocorrência de desastres ocasionados por enchentes ou inundações, a partir das variáveis grandes regiões brasileiras e tamanho populacional? Justifique a sua resposta e represente o modelo descrevendo todos os seus termos e variáveis, no contexto do problema.

- b) Avalie a significância da relação entre chance de ocorrência de desastres dessa natureza e as variáveis grandes regiões brasileiras e tamanho populacional, com base no teste de Wald de significância individual dos parâmetros do modelo.
- c) Represente o modelo ajustado (selecionado) e interprete as estimativas pontuais no contexto do problema.
- d) Calcule alguma medida de qualidade do ajuste do modelo selecionado e interprete-a (contexto).
- e) Represente graficamente a relação entre a probabilidade estimada de ocorrência de enchentes ou inundações e as grandes regiões brasileiras e tamanho populacional.

**Exercício 10:** Com base nos dados de 92 municípios do Estado do Rio de Janeiro (MUNIC 2009), deseja-se avaliar se as características sócio demográficas e tamanho populacional estão significativamente associadas com o conhecimento do gestor municipal sobre a agenda de compromissos dos objetivos do milênio. Os dados referentes as variáveis do gestor e do município são fornecidos no arquivo *"conhecimento.sav"*.

![](_page_8_Picture_141.jpeg)

a) Ajuste um modelo para explicar a chance de conhecimento do gestor sobre a agenda de compromissos dos objetivos do milênio, considerando como variáveis explicativas as suas características sociodemográficas e o tamanho populacional.

- b) Avalie a significância dos parâmetros do modelo, com base no teste de Wald de significância individual ( $\alpha$ =5%).
- c) Represente o modelo ajustado (selecionado) e interprete as estimativas pontuais no contexto do problema.
- d) Calcule alguma medida de qualidade do ajuste do modelo selecionado e interprete-a (contexto).
- e) Faça a representação gráfica das probabilidades estimadas de conhecimento do gestor sobre a agenda considerado a(s) variável(eis) com efeito significativo.